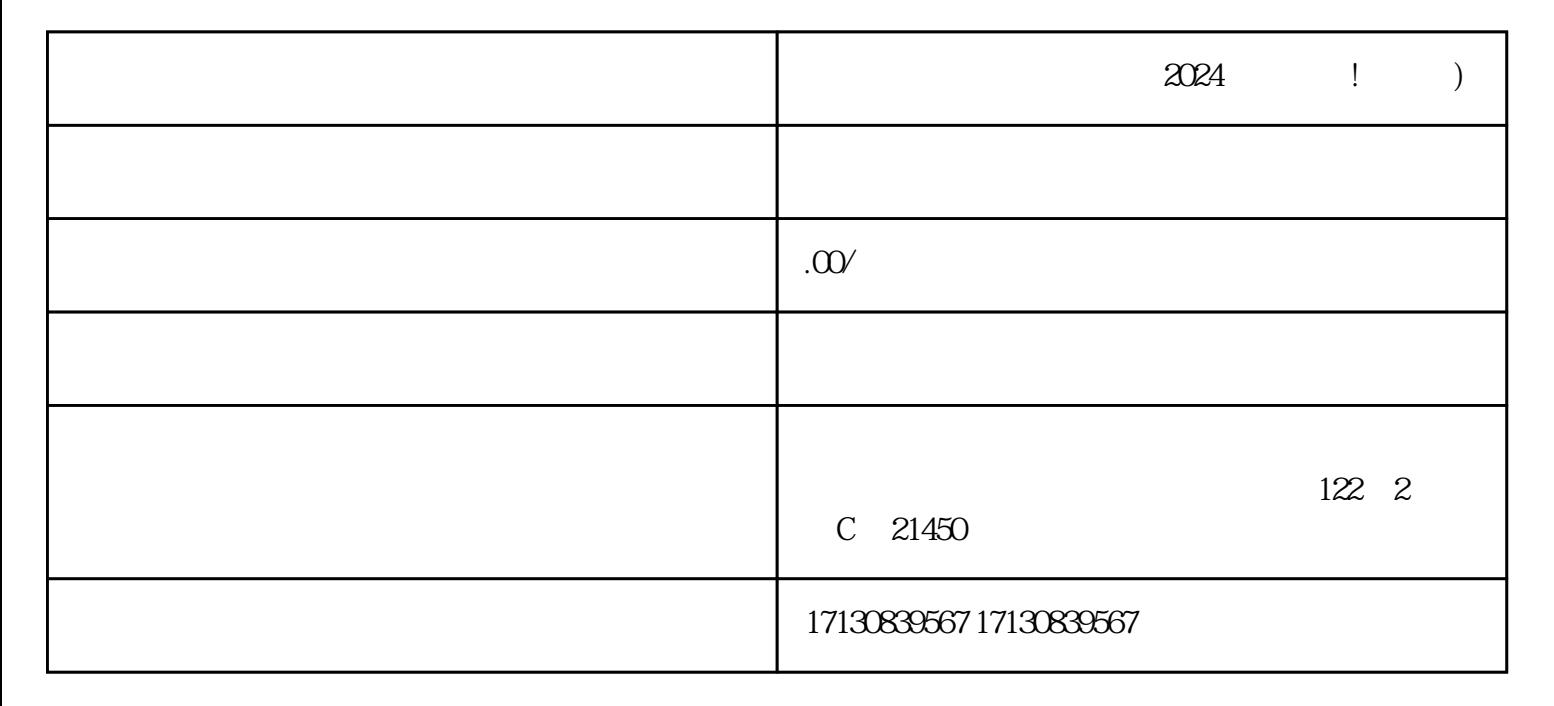

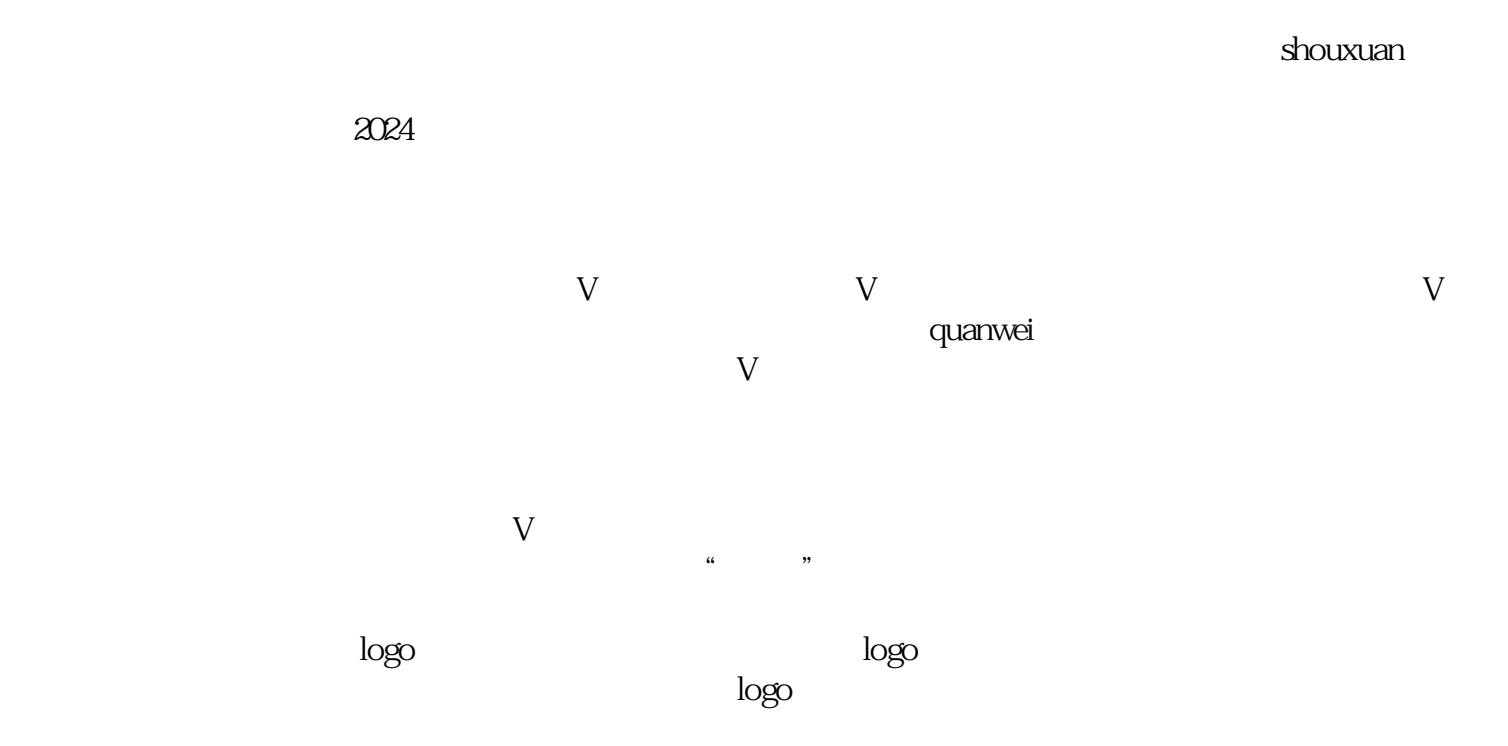

 $Q$ :

 $Q$ :

 $Q$ :

 $A$ :

 $Q$ :  $q = 1$ 

 $A$ :

 $A$ :  $A$ :

 $A$ :

 $Q$ :

 $\overline{\phantom{a}}$